# **eole-posh - Evolution #7552**

## **Skeletoriser eole-posh**

05/03/2014 11:32 - Mathieu Terroba

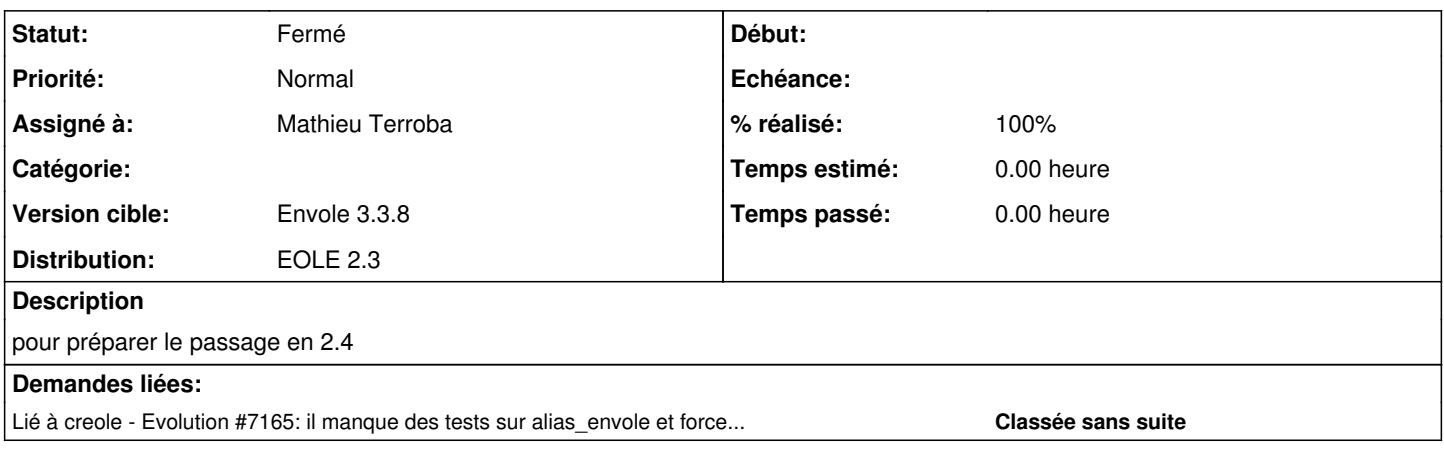

### **Révisions associées**

### **Révision 7a25e13e - 05/03/2014 11:30 - Mathieu Terroba**

Création branche patch :(refs #7552)

- patchage des sources
- ajout des plugins

#### **Révision 718e2f15 - 05/03/2014 11:39 - Mathieu Terroba**

Ajout du thème envole par défaut (refs #7552)

### **Révision 00977a12 - 05/03/2014 11:49 - Mathieu Terroba**

Ajout des fichiers mk (refs #7552)

#### **Révision 3e6d455e - 05/03/2014 12:03 - Mathieu Terroba**

Ajouts skeletorisation : (refs #7552)

- dicos
- $\bullet$  sql
- cron
- pre/posttemplate
- $\bullet$  tmpl

#### **Révision d372ab9b - 05/03/2014 14:32 - Mathieu Terroba**

Ajout du rep de packaging (refs #7552)

### **Révision 8a726f63 - 07/03/2014 14:43 - Mathieu Terroba**

Passage du rép script en sharenvole (refs #7552)

#### **Historique**

## **#1 - 15/05/2014 14:30 - Arnaud FORNEROT**

*- Statut changé de Nouveau à Résolu*

## **#2 - 26/05/2014 10:30 - Arnaud FORNEROT**

*- % réalisé changé de 0 à 100*

## **#3 - 28/05/2014 13:27 - Arnaud FORNEROT**

*- Statut changé de Résolu à Fermé*